## **Supported Local Core WebEOC Boards**

### **Deployment Tracker Board**

Incident Independent Based

**Description:** This is an internal board used to track where and when a board has been deployed along with tracking associated documentation.

**Views:** This board provides a single list view for accessing and adding information.

**List View** - This view lists all the boards and the jurisdictions with checkmarks to indicate if the board is deployed to a specific jurisdiction.

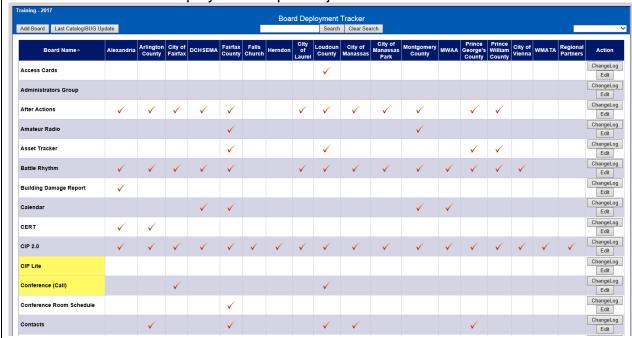

### **Default Features:**

- New record creation by clicking the "Add Board" button.
- Record editing through the "Edit" button
- "Change Log" button to view comments recorded on what was changed on the board.
- Filter to remove the boards that are no longer active from the view.
- Search feature to quickly find a board.
- "Last Catalog/BUG Update" button to change the list view to show the dates for the associated documentation, when the board was shared with the admins, and when the catalog was published on the website.

Variation: None

# **Supported Local Core WebEOC Boards**

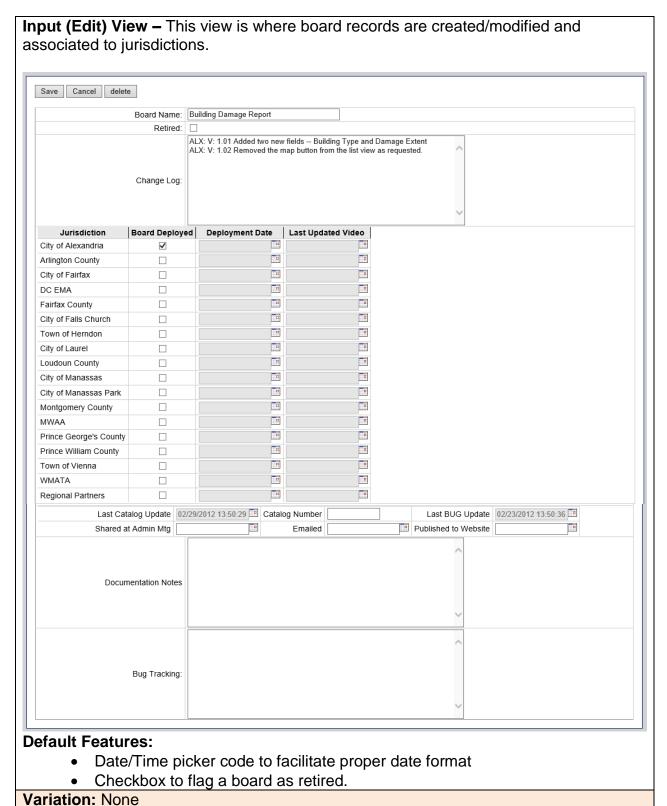

Supported Local Core WebEOC Boards

### Supported Local Core WebEOC Boards

Change Log View—This view enables the review change data entered.

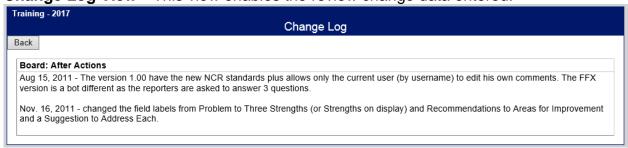

### **Default Features:**

"Back" button to return to the list view.

### Variations: None

**Last Catalog/Bug Update List View:** This view enables an overview look for the board documentation and sharing date details.

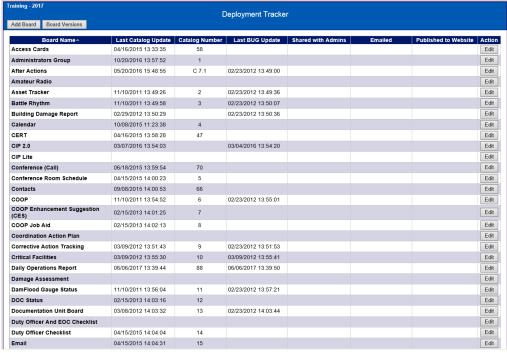

#### Features:

- "Add" button to create a new board record as can be done from the main deployment list.
- "Edit" button to edit the board information as can also be done from the main deployment list.
- "Board Versions" button to return to the main deployment tracker list view.

Variations: None